# gdoc<sub>d</sub>ownDocumentation *Release 0.0.6*

**Jonathan Karr**

November 02, 2016

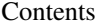

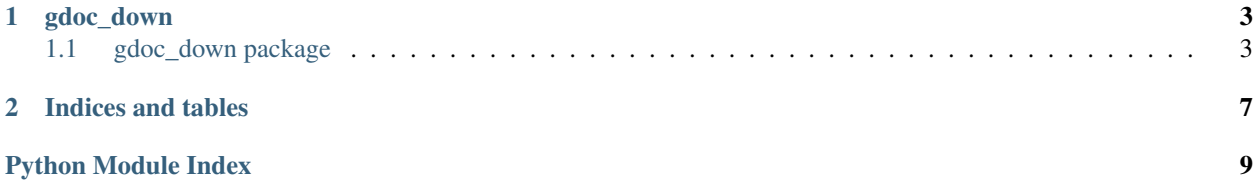

Contents:

### **gdoc\_down**

### <span id="page-6-3"></span><span id="page-6-1"></span><span id="page-6-0"></span>**1.1 gdoc\_down package**

### **1.1.1 Submodules**

### <span id="page-6-2"></span>**1.1.2 gdoc\_down.core module**

Save the content of a Google document to a local file.

Author Jonathan Karr [<karr@mssm.edu>](mailto:karr@mssm.edu)

Date 2016-08-16

Copyright 2016, Karr Lab

#### License MIT

class gdoc\_down.core.**GDocDown**(*credentials=None*, *service=None*) Bases: object

Downloads Google documents to several formats

•HTML (.html)

•LaTeX (.tex)

•Open Office document (.odt)

•Plain text file (.txt)

•Portable document format (.pdf)

•Rich text document (.rtf)

•Word document (.docx)

The class has several special features for handling LaTeX files:

•The program ignores all images. This allows the user to place images inside the Google document for convenience and to use includegraphics to embed images in compile PDF files.

•The program will convert all Google document comments to PDF comments.

•The program ignores all page breaks.

The first time the program is called, the program will request access to the user's Google account. This will create a client.json file.

#### <span id="page-7-0"></span>**credentials**

oauth2client.client.OAuth2Credentials

Credentials object for OAuth 2.0.

#### **service**

apiclient.discovery.Resource

A Resource object with methods for interacting with the service

**APPLICATION\_NAME** = 'gdoc\_down'

CLIENT\_SECRET\_PATH = '/home/docs/checkouts/readthedocs.org/user\_builds/gdoc-down/checkouts/0.0.6/gdoc\_down/cli

**CREDENTIAL\_PATH** = '/home/docs/.gdoc\_down/auth.json'

SCOPES = ('https://www.googleapis.com/auth/drive', 'https://www.googleapis.com/auth/drive.file', 'https://www.googleapi

**authenticate**(*credentials*)

Authenticate with Google server

Returns A Resource object with methods for interacting with the service

Return type apiclient.discovery.Resource

static **convert\_html\_to\_latex**(*html\_content*)

Format Google document content downloaded in HTML format for LaTeX

•Replace HTML characters with LaTeX commands

•Remove images

•Replace comments with PDF comments (using *pdfcomment* package)

Parameters **html\_content** (bytes) – HTML version of Google document

Returns formatted LaTeX

Return type bytes

**download**(*gdoc\_file*, *format='docx'*, *out\_path='.'*, *extension=None*)

#### Parameters

- **gdoc\_file** (str) path to Google document
- **format** (str, optional) desired output format (docx, html, odt, pdf, rtf, tex, txt)
- **out\_path** (str, optional) path to save document
- **extension** (str, optional) extension to document

Raises obj – *Exception*: if format unknown or if ouput file path and extension cannot both be specified

#### **get\_credentials**()

Get and save user credentials from Google. If credentials haven't already been stored, or if the stored credentials are invalid, obtain the new credentials.

Retuns: oauth2client.client.OAuth2Credentials: Credentials object for OAuth 2.0.

#### static **get\_element\_text**(*element*)

Get all of the text underneath an XML element

Parameters el (xml.etree.ElementTree.Element) - XML element

Returns element's text

Return type str

<span id="page-8-1"></span>static **get\_gdoc\_id**(*gdoc\_file*) Get Google document id

Parameters gdoc\_file (str) – path to Google document

Returns id of Google document

Return type str

### <span id="page-8-0"></span>**1.1.3 Module contents**

**CHAPTER 2**

**Indices and tables**

- <span id="page-10-0"></span>• genindex
- modindex
- search

Python Module Index

### <span id="page-12-0"></span>g

gdoc\_down, [5](#page-8-0) gdoc\_down.core, [3](#page-6-2)

#### Index

### A

APPLICATION\_NAME (gdoc\_down.core.GDocDown attribute), [4](#page-7-0) authenticate() (gdoc\_down.core.GDocDown method), [4](#page-7-0)

### C

CLIENT\_SECRET\_PATH (gdoc\_down.core.GDocDown attribute), [4](#page-7-0)

convert\_html\_to\_latex() (gdoc\_down.core.GDocDown static method), [4](#page-7-0)

CREDENTIAL\_PATH (gdoc\_down.core.GDocDown attribute), [4](#page-7-0)

credentials (gdoc\_down.core.GDocDown attribute), [3](#page-6-3)

### D

download() (gdoc\_down.core.GDocDown method), [4](#page-7-0)

# G

gdoc\_down (module), [5](#page-8-1) gdoc\_down.core (module), [3](#page-6-3) GDocDown (class in gdoc\_down.core), [3](#page-6-3) get\_credentials() (gdoc\_down.core.GDocDown method), [4](#page-7-0) get\_element\_text() (gdoc\_down.core.GDocDown static method), [4](#page-7-0) get\_gdoc\_id() (gdoc\_down.core.GDocDown static method), [5](#page-8-1)

## S

SCOPES (gdoc\_down.core.GDocDown attribute), [4](#page-7-0) service (gdoc\_down.core.GDocDown attribute), [4](#page-7-0)